### **AutoCAD Crack Activation Code Free Download For PC 2022**

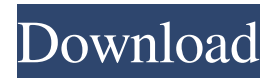

#### **AutoCAD Crack Serial Number Full Torrent PC/Windows**

AutoCAD R14.2 was released in November 2018 and is available for download. Purpose of CAD CAD software is used to design and create a two-dimensional drawing that depicts any desired construction or engineering problem that would be difficult to describe in words. CAD drawings consist of a model of an object and may include annotations. These drawings are typically printed on paper or some other medium for viewing or conversion to a printed item, such as a blueprint, or made accessible via a file format, such as DXF (AutoCAD), DWG (AutoCAD LT), or DWF (Drawing Exchange Format), which can be viewed or printed with other CAD software and graphic programs. CAD is primarily used to design and generate construction documents. CAD drawings are typically used as the basis for production-based drawings and plans, which are used to manufacture, install, or repair items. CAD software may also be used for other types of projects, such as amusement parks, landscaping, industrial design, and movie sets. CAD files can be read and viewed in other software packages, such as Microsoft Word. A typical CAD file can contain text, line work, and objects and geometric data. The first object in a CAD file typically is a background. The background consists of a wireframe or a solid color that is used to place the objects of a drawing. The term background is a misnomer because in most cases the background is not displayed when a CAD file is viewed on screen. A CAD file usually contains several "layers" that each contain information about a portion of the drawing. Layers are used to group objects that are common to a portion of the drawing or to "color" objects that are related to one another. In addition, layers may be used to create a 3D effect. Note: In AutoCAD, "layers" and "sections" are used interchangeably to refer to the same types of concepts. In AutoCAD, sections are used to organize objects in the drawing. Sections are often used for organizational purposes or to eliminate the need to draw certain information in the file. A section can be thought of as a group of objects that share certain features. For example, if a drawing is divided into three sections—a roof, a column, and a foundation—then a building's framework would be included in the first section, the first floor would be in the second section,

#### **AutoCAD Crack + Free Registration Code**

Ribbon and Menu Bar The ribbon is a customizable, extensible drop down control that sits on top of the drawing window. It has a menu bar that allows users to access objects, tools, commands, and other customization and automation features. The menu bar is a second menu-driven control, that is distinct from the ribbon, but designed to be customized and overlaid on top of the ribbon to provide additional context, and to give the user the option to choose. The ribbon and menu bar can be completely customized to suit user-specific needs. History AutoCAD was created by Mathias Sundin, who named the application "AutoCAD" after the 1958 General Drafting Conference (GDC) meeting in New York. His original program was written in 1968 for the drafting program MITR, and expanded to include general design in 1974, and was generally known as MDT. Mathias Sundin created his first application, the computer-aided drafting (CAD) program Milestone (1981), which later was renamed CADkey. Sundin also created the AutoCAD beta release version 2.0 in 1982, and the Autodesk logo in 1985. AutoCAD LT was introduced in 1995, primarily as a desktop-based CAD application aimed at small companies. AutoCAD R14 was released in 2010. Add-on applications (AutoCAD plugins) AutoCAD has a wide range of add-on applications. There are

many third-party add-on applications that can be downloaded from Autodesk Exchange Apps. Autodesk also supplies add-on applications that are made available via the Autodesk Exchange Apps, but can also be purchased separately. The Autodesk Exchange Apps store is divided into categories: Editors Designers Utilities References External links Official AutoCAD site Category:3D graphics software Category:AutoCAD�s a deep down sadness that's been eating him alive. "Do you think she's still alive?" He slowly shakes his head. "No, I don't. She was the bravest person I've ever known." My mom doesn't understand much about death. She has vague memories of her own father's suicide. He was a middle-aged man with a drinking problem who somehow shot himself in the head. a1d647c40b

## **AutoCAD Crack + Registration Code For PC**

Go to the Paintings tab and find a picture you like (see examples). Click the pencil icon on the upper right of the screen. A dialog will appear. Click the shape name. A dialog will appear. Click the down arrow next to General. A dialog will appear. Click one of the listed options and click OK. The pencil will disappear and the picture will appear on the screen. Click anywhere on the picture to make a mark. Click again to make another mark. To delete a mark, right-click the mark and click Delete. Rightclick anywhere to exit and return to the Paintings tab. Go to the Decorations tab. Right-click an empty area on the wallpaper, and click Apply Wallpaper. Right-click in the picture window and click Zoom in, or press Ctrl++Z. In the Zoom window that appears, click the arrow next to 100%. In the Zoom window that appears, click the arrow next to 200%. In the Zoom window that appears, click the arrow next to 300%. In the Zoom window that appears, click the arrow next to 400%. In the Zoom window that appears, click the arrow next to 500%. In the Zoom window that appears, click the arrow next to 600%. In the Zoom window that appears, click the arrow next to 800%. In the Zoom window that appears, click the arrow next to 1000%. To exit, press Alt+Q. Back Press Home to go back to the first page. Press Esc to exit. References External links Category:1980s toys Category:Audio equipment manufacturers Category:Home automation Category:MattelQ: how to make a simple network of signals I'm looking for a simple way to setup a network of signals, to handle send and receive of different kind of signals between devices. I have tried to implement a very basic example, but I'm not very good at networking. I'm having trouble figuring out how to make a network of signal handler without overload the process or kill it's child process. When device A is connected, it's handler will do something When device B is connected, it's handler will do something else When device C is connected, it's handler will do something else It doesn't need to be continuous, so if device A and B connected, A will send a signal and C

### **What's New in the AutoCAD?**

AutoCAD 2-D & 3-D Wireframe Tools: The most comprehensive set of 2-D & 3-D wireframe tools, encompassing existing 2-D and 3-D methods, as well as a new 2-D system. (video: 1:05 min.) A new experience for the Drafting user: Discover the new Drafting in AutoCAD 2023. Experience the 3-D Drafting workspaces, drafting and annotations tools. Plus, get personalized and mobile workflow with paper and PDF tools. (video: 1:03 min.) Pricing and Availability: AutoCAD LT 2023 is available on Jan 22, and the AutoCAD Standard 2023 will be available on Jan 29. AutoCAD LT, AutoCAD Standard and AutoCAD LT-Metallic are available through a perpetual license agreement, a subscription license for AutoCAD LT, AutoCAD Standard, and AutoCAD LT-Metallic, as well as a purchase order. The current perpetual license agreement is available from Autodesk®. Pricing for the latest version of AutoCAD LT, AutoCAD Standard and AutoCAD LT-Metallic is \$0.09 per drawing per hour on a Microsoft Windows®-based computer. For further information, please visit www.autodesk.com/autocad or visit the Autodesk® website for your region to download a free trial of AutoCAD LT 2023. Autodesk, AutoCAD, AutoCAD LT, AutoCAD LT-Metallic, Autodesk Revit, AutoCAD Architecture, AutoCAD Civil 3D, AutoCAD Electrical, AutoCAD Electrical 2017, AutoCAD MEP, AutoCAD Mechanical, AutoCAD Mechanical 2016, AutoCAD Mechanical 2017, AutoCAD Structural Dynamics, AutoCAD Civil 3D 2016, AutoCAD Structure, BIM 360, BIM 360 Revit, CloudAO, CloudHMI, Design 360, Design 360 Revit, Fusion 360, Fusion 360 R16, Fusion 360 R20, Fusion 360 CC, Fusion 360 Design, Fusion 360 Design 2, Fusion 360 Product Design, Fusion 360 Product Design 2, Fusion 360 V2, Revit Architecture, Revit Architecture 2017, Revit MEP, Revit Structure, Revit MEP, Revit Structure 2017, Revit X, Revit X 365, Revit

# **System Requirements:**

Minimum: OS: Windows 7/8/8.1/10 Processor: Intel Core2 Duo or equivalent Memory: 2GB RAM Graphics: OpenGL 2.0 or DirectX 9.0c compatible hardware Storage: 8GB available space Network: Broadband Internet connection Additional Notes: The game is DirectX 9.0c compatible and runs on Windows 7/8/8.1/10. It is compatible with the following video cards: Nvidia 7800 GS or greater, ATI X1900 or greater, AMD X

Related links: